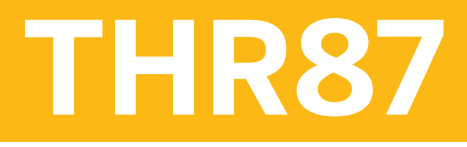

**SAP SuccessFactors Variable Pay Academy**

COURSE OUTLINE

Course Version: 2405 Course Duration:

## **SAP Copyrights, Trademarks and Disclaimers**

© 2024 SAP SE or an SAP affiliate company. All rights reserved.

No part of this publication may be reproduced or transmitted in any form or for any purpose without the express permission of SAP SE or an SAP affiliate company.

SAP and other SAP products and services mentioned herein as well as their respective logos are trademarks or registered trademarks of SAP SE (or an SAP affiliate company) in Germany and other countries. Please see <https://www.sap.com/corporate/en/legal/copyright.html> for additional trademark information and notices.

Some software products marketed by SAP SE and its distributors contain proprietary software components of other software vendors.

National product specifications may vary.

These materials may have been machine translated and may contain grammatical errors or inaccuracies.

These materials are provided by SAP SE or an SAP affiliate company for informational purposes only, without representation or warranty of any kind, and SAP SE or its affiliated companies shall not be liable for errors or omissions with respect to the materials. The only warranties for SAP SE or SAP affiliate company products and services are those that are set forth in the express warranty statements accompanying such products and services, if any. Nothing herein should be construed as constituting an additional warranty.

In particular, SAP SE or its affiliated companies have no obligation to pursue any course of business outlined in this document or any related presentation, or to develop or release any functionality mentioned therein. This document, or any related presentation, and SAP SE's or its affiliated companies' strategy and possible future developments, products, and/or platform directions and functionality are all subject to change and may be changed by SAP SE or its affiliated companies at any time for any reason without notice. The information in this document is not a commitment, promise, or legal obligation to deliver any material, code, or functionality. All forward-looking statements are subject to various risks and uncertainties that could cause actual results to differ materially from expectations. Readers are cautioned not to place undue reliance on these forward-looking statements, which speak only as of their dates, and they should not be relied upon in making purchasing decisions.

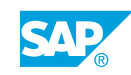

# **Typographic Conventions**

American English is the standard used in this handbook. The following typographic conventions are also used.

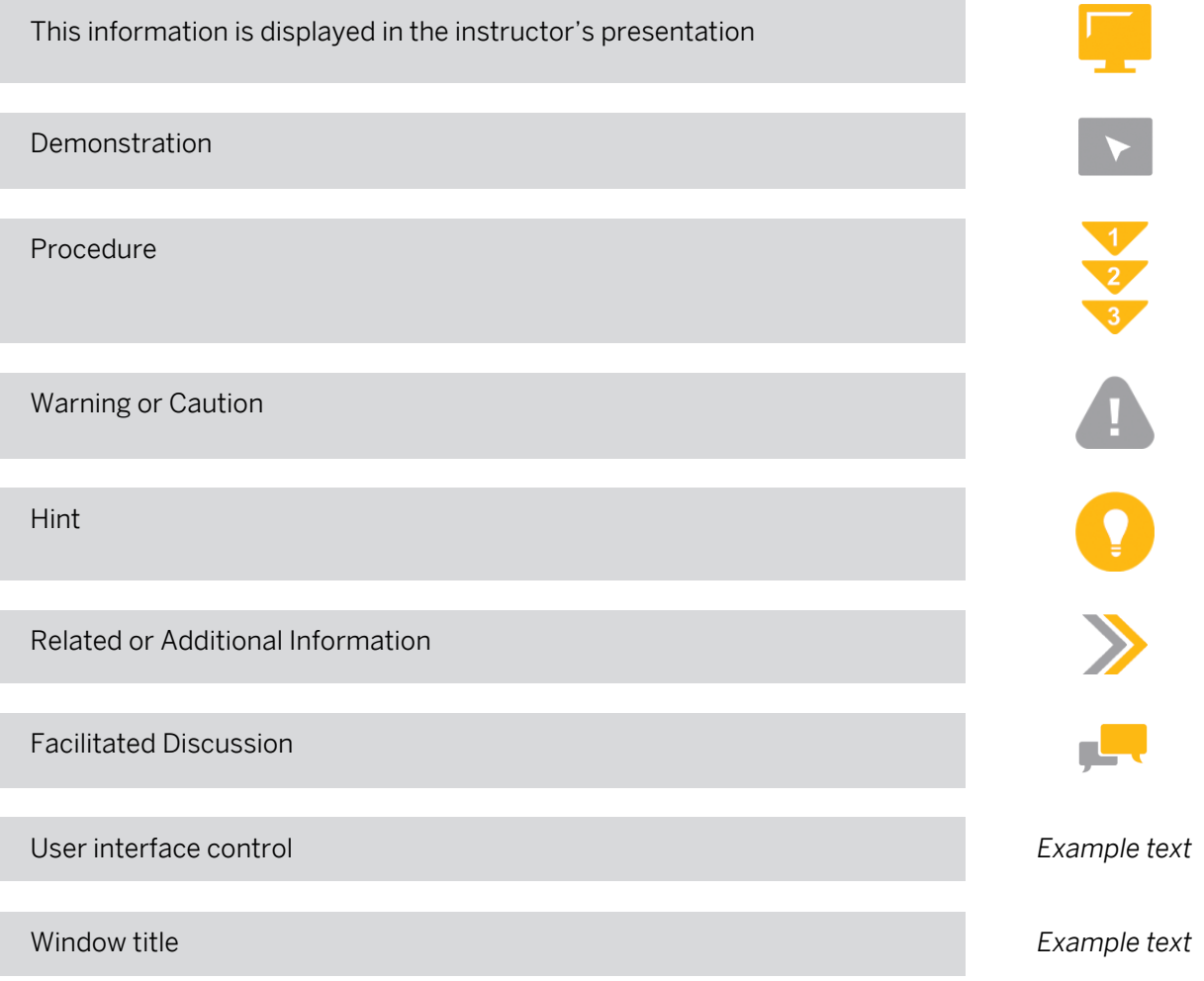

# **Contents**

#### [vii](#page-6-0) [Course Overview](#page-6-0)

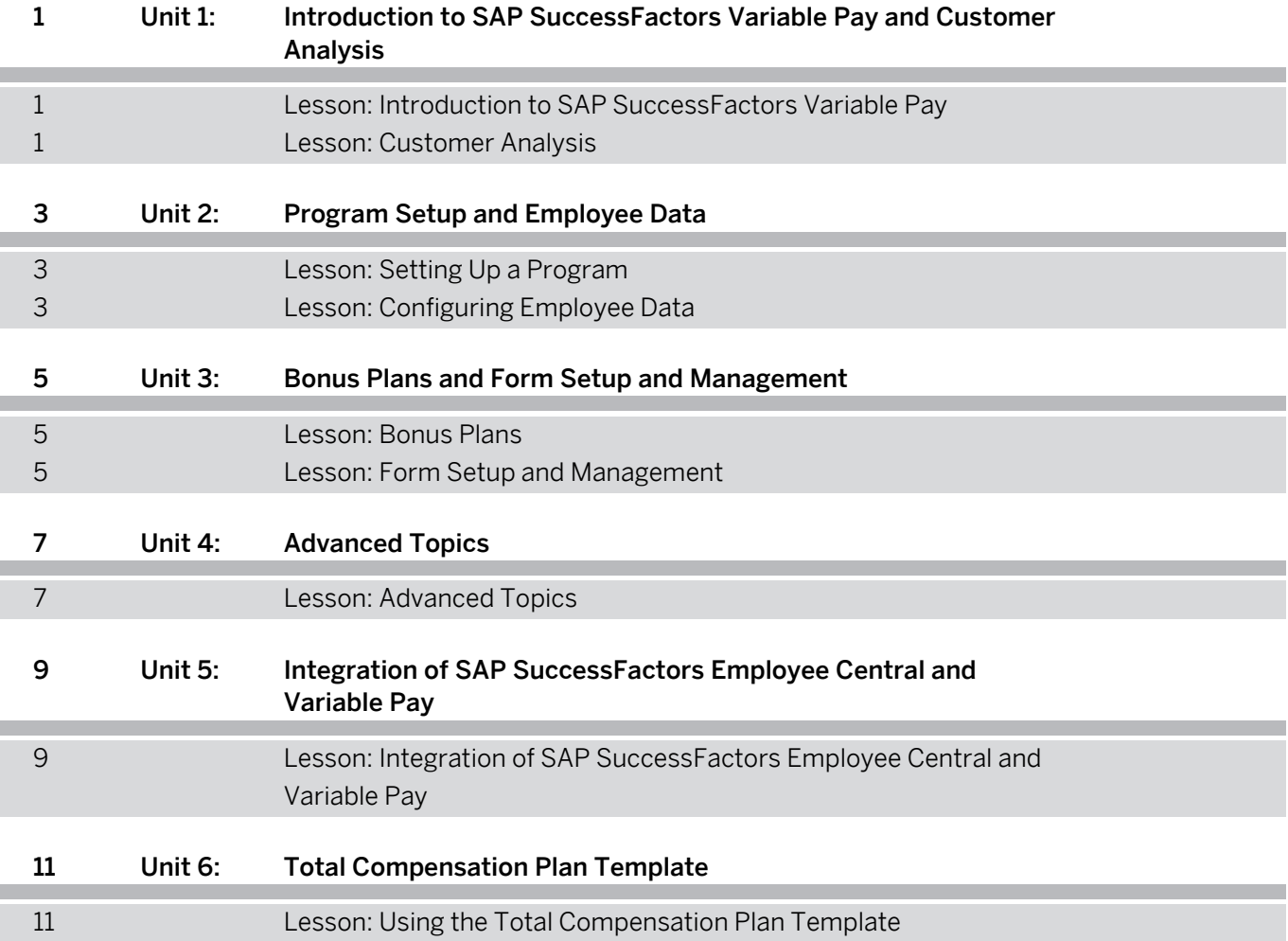

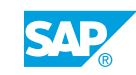

# <span id="page-6-0"></span>**Course Overview**

#### TARGET AUDIENCE

This course is intended for the following audiences:

• Application Consultant

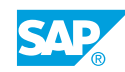

# <span id="page-8-0"></span>**UNIT 1 Introduction to SAP SuccessFactors Variable Pay and Customer Analysis**

### **Lesson 1: Introduction to SAP SuccessFactors Variable Pay**

### Lesson Objectives

After completing this lesson, you will be able to:

- List the capabilities of SAP SuccessFactors Variable Pay
- Compare the SAP SuccessFactors solutions of Variable Pay and Compensation
- Describe the Variable Pay business process
- Identify the main sections of the SAP SuccessFactors Variable Pay form
- Describe bonus plans and business goals functionality
- Explain how to calculate bonus payouts
- Calculate a bonus payout
- Describe the available variable pay reports

### **Lesson 2: Customer Analysis**

#### Lesson Objectives

- Describe the important information and program requirements to obtain from the customer
- Explain the Variable Pay bonus calculation formulas
- Identify employee-specific information
- Describe the options available for a customer's Variable Pay reports and statements
- Determine the number of Variable Pay programs and bonus plans for a customer

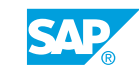

## <span id="page-10-0"></span>**UNIT 2 Program Setup and Employee Data**

### **Lesson 1: Setting Up a Program**

### Lesson Objectives

After completing this lesson, you will be able to:

- List the available Variable Pay Program settings
- Explain how to set up and configure a new variable pay program
- Summarize how to set the Individual/Team guidelines
- Explain how to set the program budget
- Describe the Copy Program feature
- Describe the Instance Synchronization feature
- Set up and configure a variable pay program

### **Lesson 2: Configuring Employee Data**

### Lesson Objectives

- Describe the user data file
- Summarize how to modify and create the Variable Pay background element and add it to the data model
- Describe the relationship of the Variable Pay background element to the employee history data file
- Explain how to configure and import the employee history data file
- Run the Employee History Data validation report
- Import and edit employee history in a variable pay program

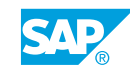

# <span id="page-12-0"></span>**UNIT 3 Bonus Plans and Form Setup and Management**

### **Lesson 1: Bonus Plans**

### Lesson Objectives

After completing this lesson, you will be able to:

- List the Variable Pay data files that are required to build a bonus plan
- Explain how to initiate bonus calculation
- Summarize the steps in building a bonus plan

### **Lesson 2: Form Setup and Management**

#### Lesson Objectives

- Add fields using the Label Names and Visibility editor
- Add and order columns using Column Designer
- Add custom fields using Column Designer
- Specify and apply rounding format
- Launch, update and delete forms
- Describe Executive Review
- Generate reward statements
- Explain how to generate user personal statements
- Explain how to configure the Variable Pay Individual View on the Employee Profile

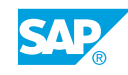

# <span id="page-14-0"></span>**UNIT 4 Advanced Topics**

### **Lesson 1: Advanced Topics**

### Lesson Objectives

- Explain how to configure Assignment Level Custom Fields
- Explain the features of decentralized admin
- Explain how to configure Assignment-Based Ratings
- Explain how to configure gates and accelerators
- Describe the process for configuring Multiple Business Sections on one program
- Explain how to configure flexible payout curves
- Summarize the process for configuring bonus plan eligibility through MDF Rule engine

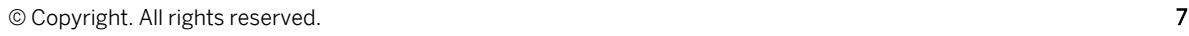

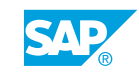

# <span id="page-16-0"></span>**UNIT 5 Integration of SAP SuccessFactors Employee Central and Variable Pay**

### **Lesson 1: Integration of SAP SuccessFactors Employee Central and Variable Pay**

### Lesson Objectives

- Describe the scope of work involved in integrating Employee Central and Variable Pay
- Define the benefits and impacts of integrating SAP SuccessFactors Employee Central and Variable Pay
- Summarize the process and available options for integrating SAP SuccessFactors Employee Central and Variable Pay
- Integrate an SAP SuccessFactors Variable Pay plan with Employee Central
- Identify VRP-EC Integration Appendix

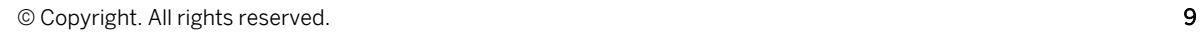

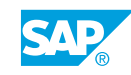

# <span id="page-18-0"></span>**UNIT 6 Total Compensation Plan Template**

### **Lesson 1: Using the Total Compensation Plan Template**

### Lesson Objectives

- Describe the Total Compensation Plan Template and its prerequisites
- Launch Total Compensation Plan templates
- Describe differences of percent type fields in worksheets
- Set up a Total Plan Compensation template
- Manage the total compensation planning process
- Identify features supported in Total Compensation Plan template
- Create a compensation plan using the Total Compensation template

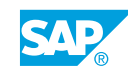